# How to mark your work with an open license

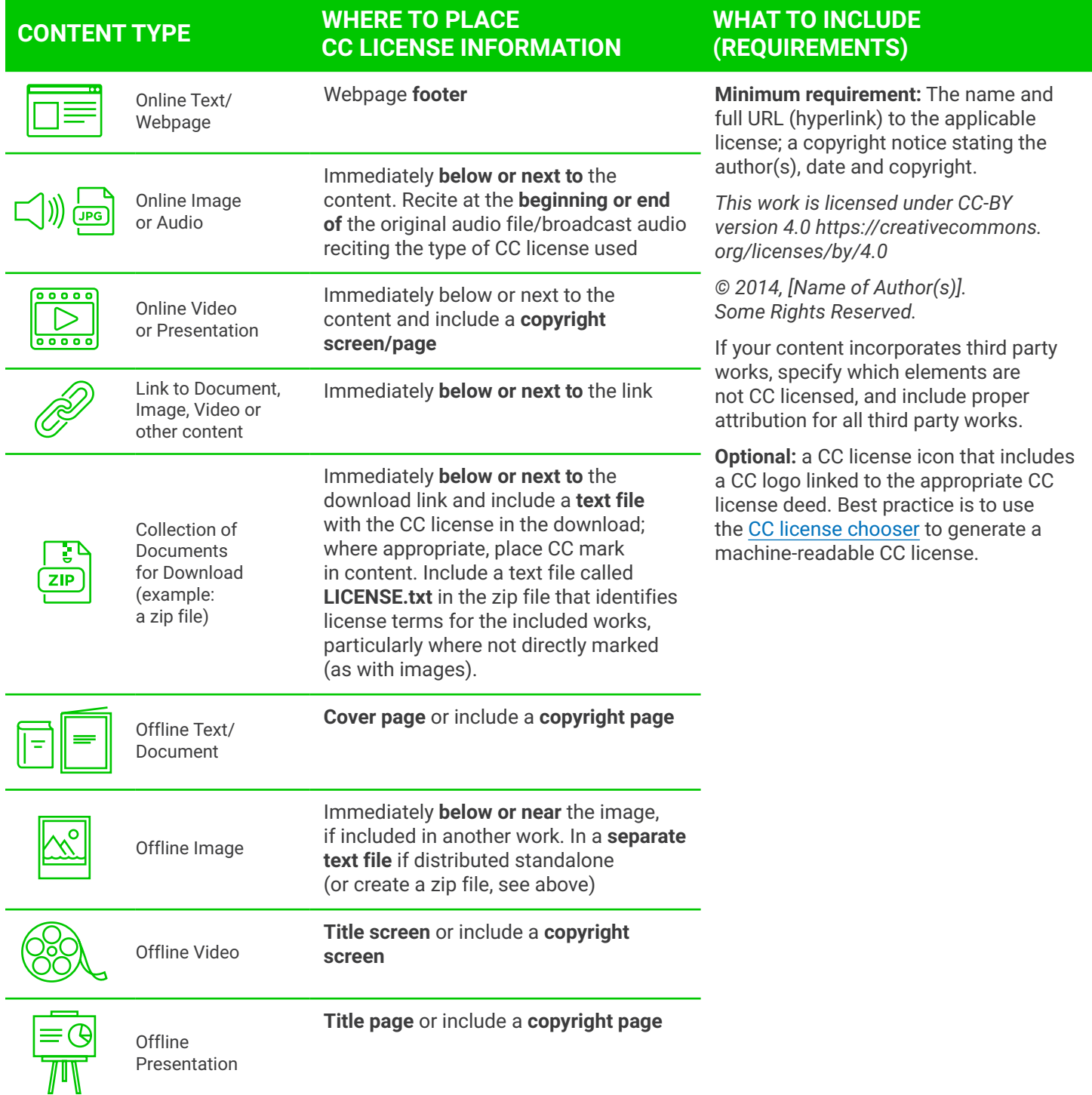

Offline Audio

## **CONTENT TYPE WHERE TO PLACE CC LICENSE INFORMATION**

Recite at the **beginning or end of** the original audio file/broadcast audio reciting the type of CC license used.

# **WHAT TO INCLUDE (REQUIREMENTS)**

**Minimum requirement:** "This work is licensed under [License Name], a copy of which is available online at [URL]..."

**Optional:** Recite the name of the author(s), date and copyright.

### **TIPS**

For online content, use the Creative Commons **license chooser** which can be found at [creativecommons.org/choose](https://creativecommons.org/choose/).

Copy and paste the HTML code into your webpage or website.

**Benefits:** The code: makes it easier for others to provide you proper attribution; increases the chance your work will be found in online searches; and provides editable text to suit your needs. For instance, if your content is composed of the work of third parties, you can specify which parts of your content are under a CC license and which parts are offered under other terms. For online and offline content, **Creative Commons icons** can be found at [creativecommons.org/](https://creativecommons.org/about/downloads) [about/downloads](https://creativecommons.org/about/downloads)

If you are marking work that contains content **already licensed under a Creative Commons license**, follow the example below:

*The photo X is © 2009 Jane Park, used under a Creative Commons Attribution-Noncommercial license: https://[creativecommons.org/licenses/by-nc/4.0](http://creativecommons.org/licenses/by-nc/4.0)*

#### **EXAMPLES**

**Copyright page for a presentation or video Icon and text for a webpage or document**

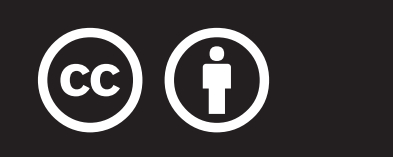

Except where otherwise noted, this work is licensed under **http://creativecommons.org.licenses/by/4.0**

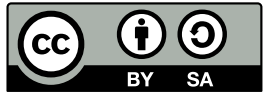

Copyright © Individual authors, 2014. The publication entitled ICT Leadership in Higher education: Selected Readings is made available under a Creative Commons Attribution-ShareAlike 4.0 License (international): https:/[/creativecommons.org/licenses/by-sa/4.0](https://creativecommons.org/licenses/by-sa/4.0) by CEMCA with permission of the authors.